## **Studio di funzione**

Per eseguire lo studio di una funzione e successivamente tracciarne il grafico bisogna sviluppare i seguenti punti:

- dominio o campo di esistenza;
- intersezioni con gli assi;
- segno della funzione;
- simmetrie;
- asintoti;
- crescenza, decrescenza, massimi e minimi;
- concavità e punti di flesso;

Eseguiamo lo studio della funzione

$$
y = x^4 - 2x^2
$$

dominio o campo di esistenza:

 la funzione essendo razionale intera è definita ∀*x* ∈R; intersezioni con gli assi:

per determinare le intersezioni con l'asse delle x bisogna risolvere il sistema  $\mathsf{L}$ ₹  $\overline{\phantom{a}}$ =  $= x<sup>4</sup>$  – 0  $^{4}-2n^{2}$ *y y* =  $x^4 - 2n^2$  che ha per soluzioni (0,0), (- $\sqrt{2}$ ,0)*e* ( $\sqrt{2}$ ,0); le intersezioni con l'asse delle y si determinano risolvendo il sistema

 $\mathsf{L}$ {  $\overline{\phantom{a}}$ =  $= x^4 -$ 0  $^{4}-2n^{2}$ *x*  $y = x^4 - 2n^2$  che ammette come soluzione (0,0)

segno della funzione:

il segno si trova risolvendo la disequazione

$$
x^4 - 2x^2 > 0
$$

le cui soluzioni sono  $x < -\sqrt{2}$  *e*  $x > \sqrt{2}$ , la funzione è positiva per questi valori, è negativa per  $-\sqrt{2}$  < *x* < 0 *e* 0 < *x* <  $\sqrt{2}$ ; simmetrie:

dato che  $f(x)=f(-x)$ , la funzione è simmetrica rispetto all'asse y (pari); asintoti:

 la funzione, essendo razionale intera, non ha asintoti, crescenza, decrescenza, massimi e minimi relativi

 gli intervalli di crescenza si determinano imponendo la derivata prima maggiore di zero,

 $y' = 4x^3 - 4x$ *y*'> 0  $4x^3 - 4x > 0$ le soluzioni di questa disequazione sono  $-1 < x < 0$  e x $>1$ , la funzione quindi cresce per questi valori, decresce per  $x < -1$  e  $0 < x < 1$ ; di conseguenza –1 e 1 sono dei minimi relativi, 0 un massimo relativo; le ordinate sono f(-1)=-1, f(1)=-1, f(0)=0; Concavità e punti di flesso:

bisogna imporre la derivata seconda maggiore di zero  $y'' = 12x^2 - 4;$  *y*''> 0 ;  $12x^2 - 4 > 0$  ha per soluzioni 3 3 3  $x < -\frac{\sqrt{3}}{2}$  *e*  $x > \frac{\sqrt{3}}{2}$ , per questi valori la funzione volge la concavità verso l'alto, per 3 3 3  $-\frac{\sqrt{3}}{2} < x < \frac{\sqrt{3}}{2}$  la volge verso il basso, 3 3 3  $x = -\frac{\sqrt{3}}{2}$  *e*  $x = \frac{\sqrt{3}}{2}$  sono punti di flesso le cui ordinate valgono  $f(-\frac{\sqrt{3}}{2}) e f(\frac{\sqrt{3}}{2})$ 3 ) e  $f(\frac{\sqrt{3}}{2})$ 3  $f(-\frac{\sqrt{3}}{2}) e f(\frac{\sqrt{3}}{2}).$ 

Mettendo insieme tutte le informazioni trovate, si può tracciare il seguente grafico

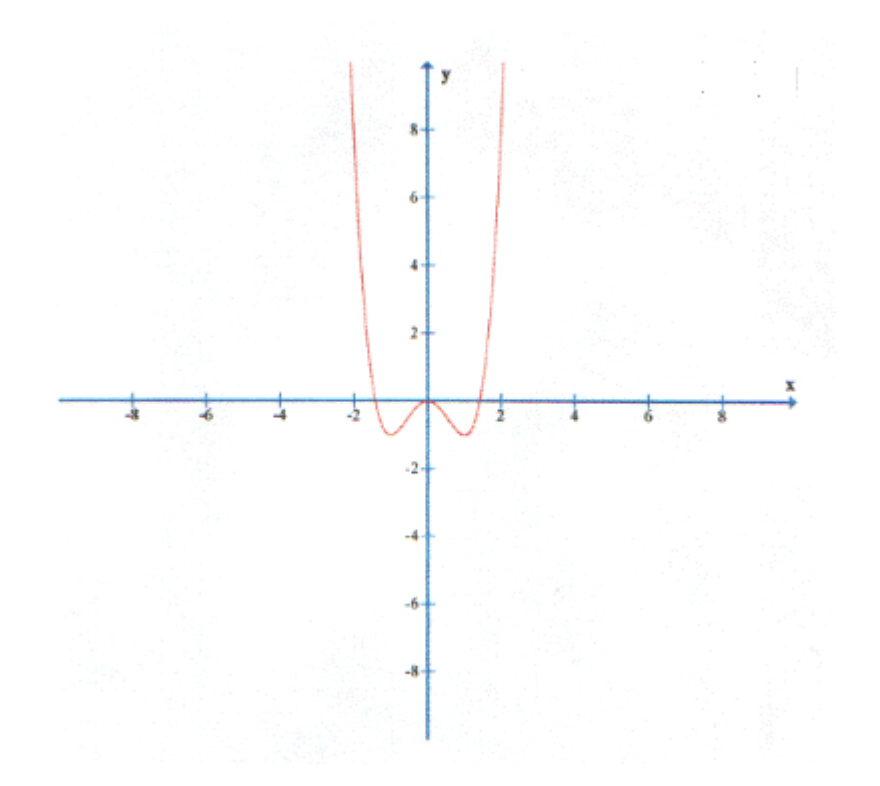